## SAP ABAP table EWAELOCEO {Allocation Table: Waste Disp. Object to Container Location}

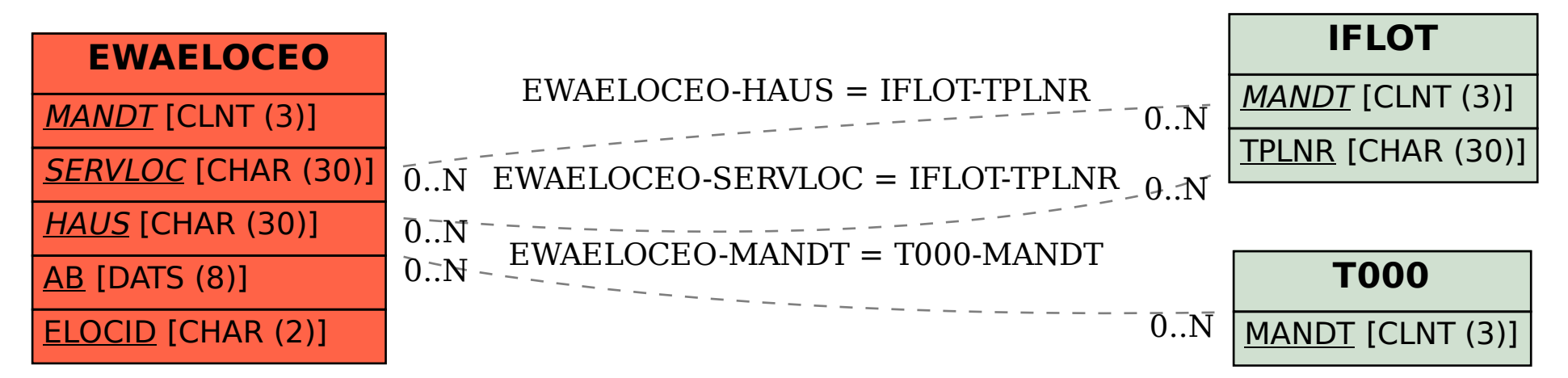